## <span id="page-0-0"></span>**Lexique des propriétés des opérations d'usinage - Anglais/Français**

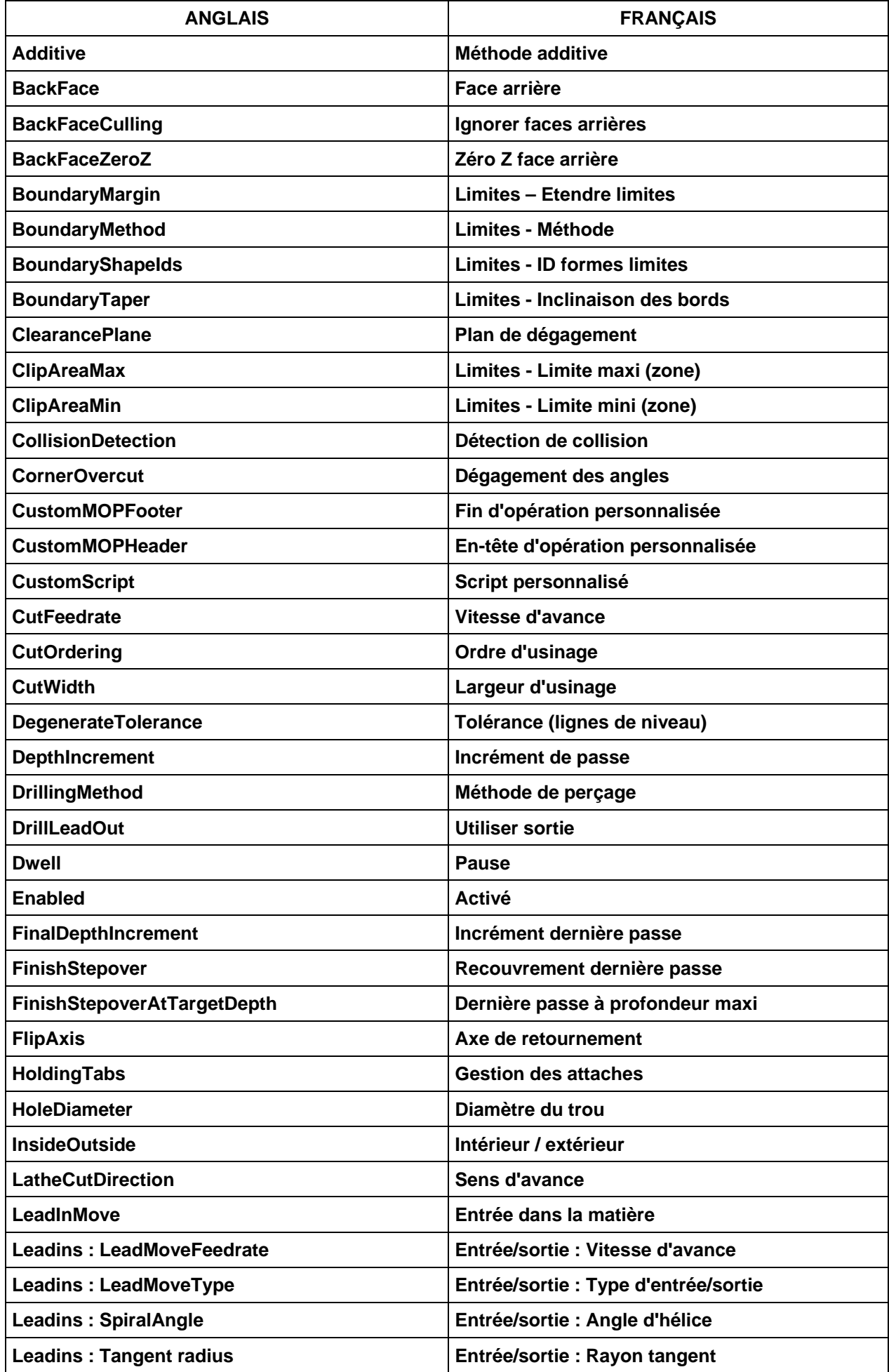

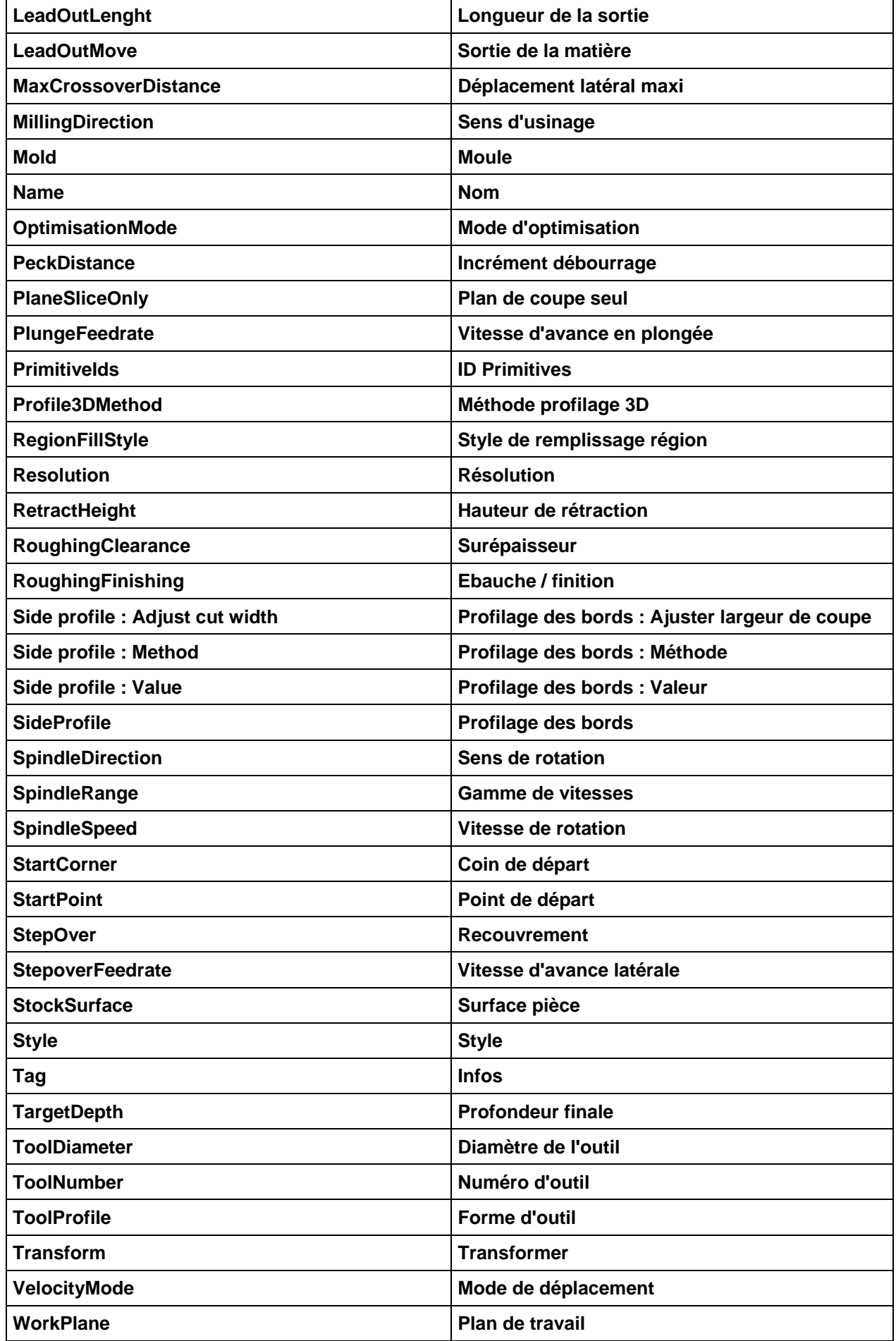

## **Propriétés du dossier Usinage et des Groupes - Anglais/Français**

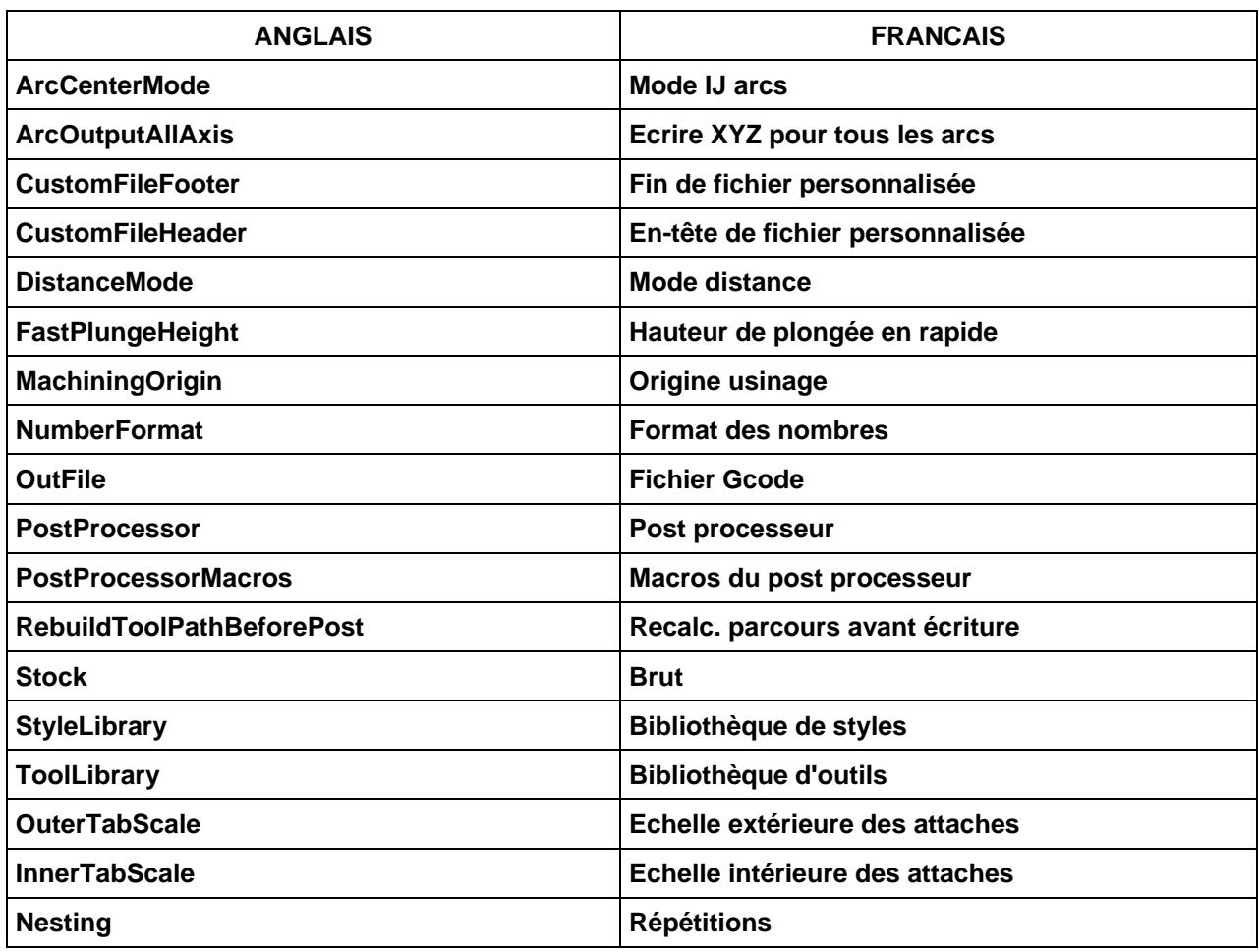

## <span id="page-3-0"></span>**Lexique des propriétés des opérations d'usinage – Français/Anglais**

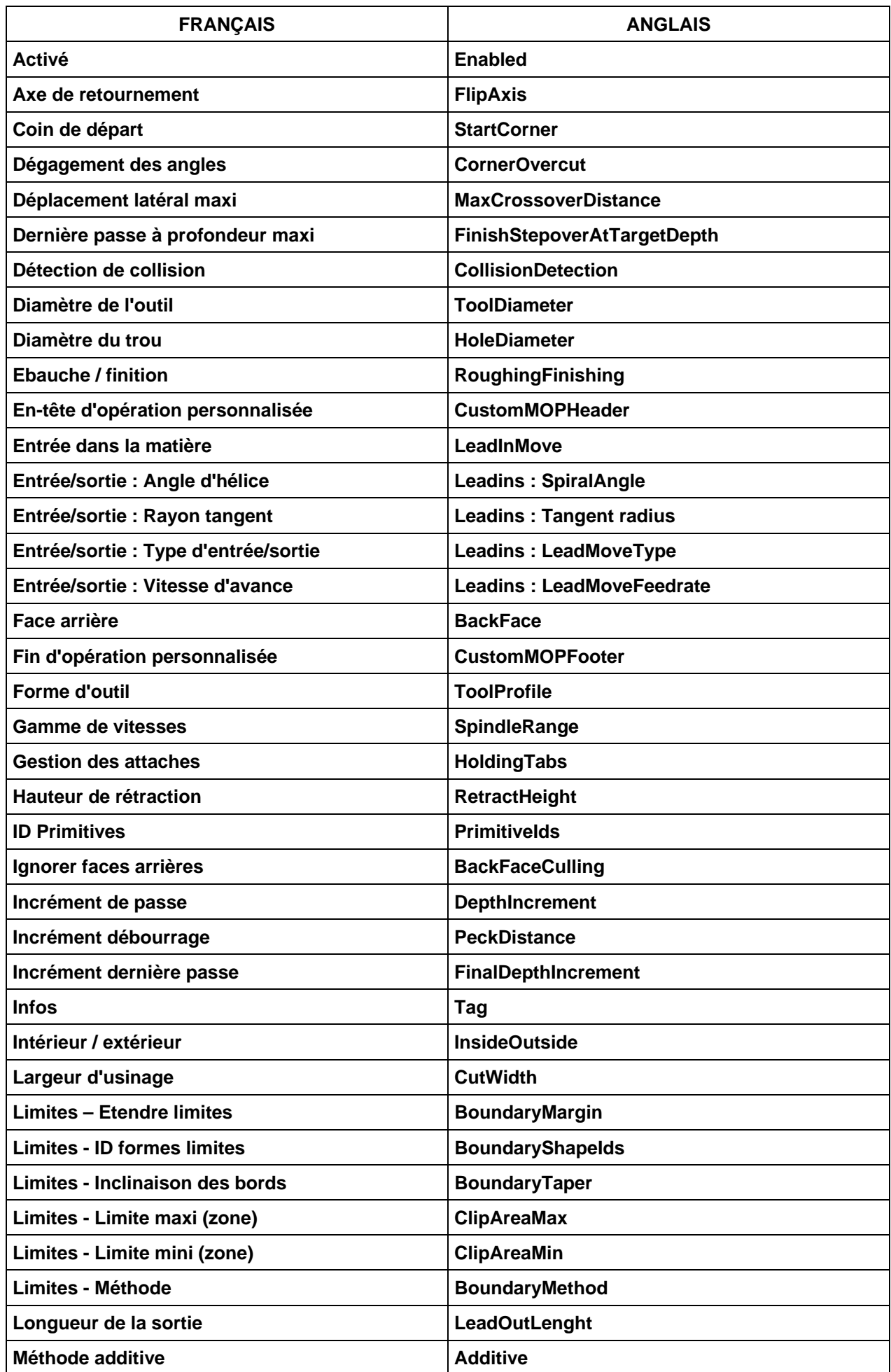

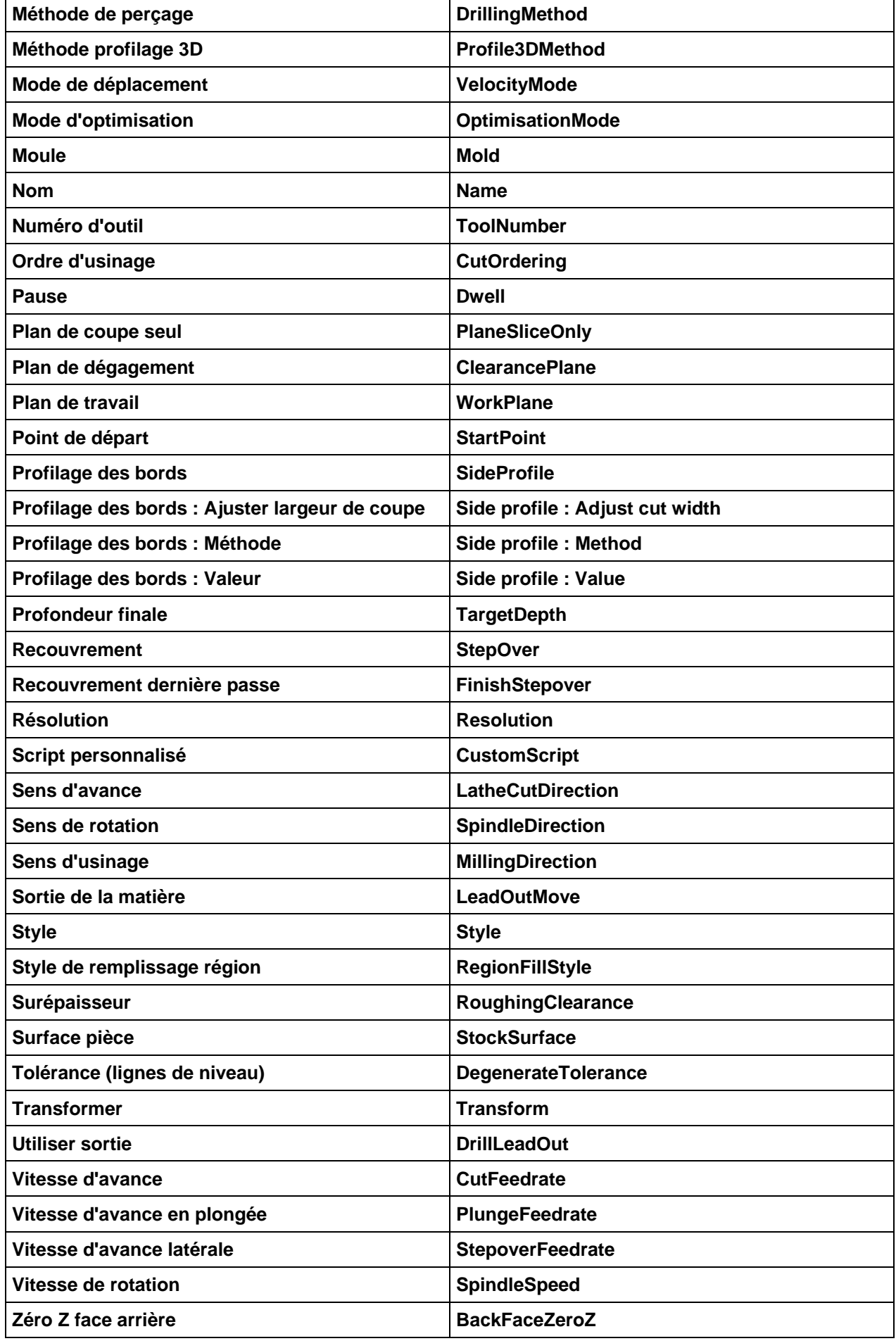

## **Propriétés du dossier Usinage et des Groupes – Français/Anglais**

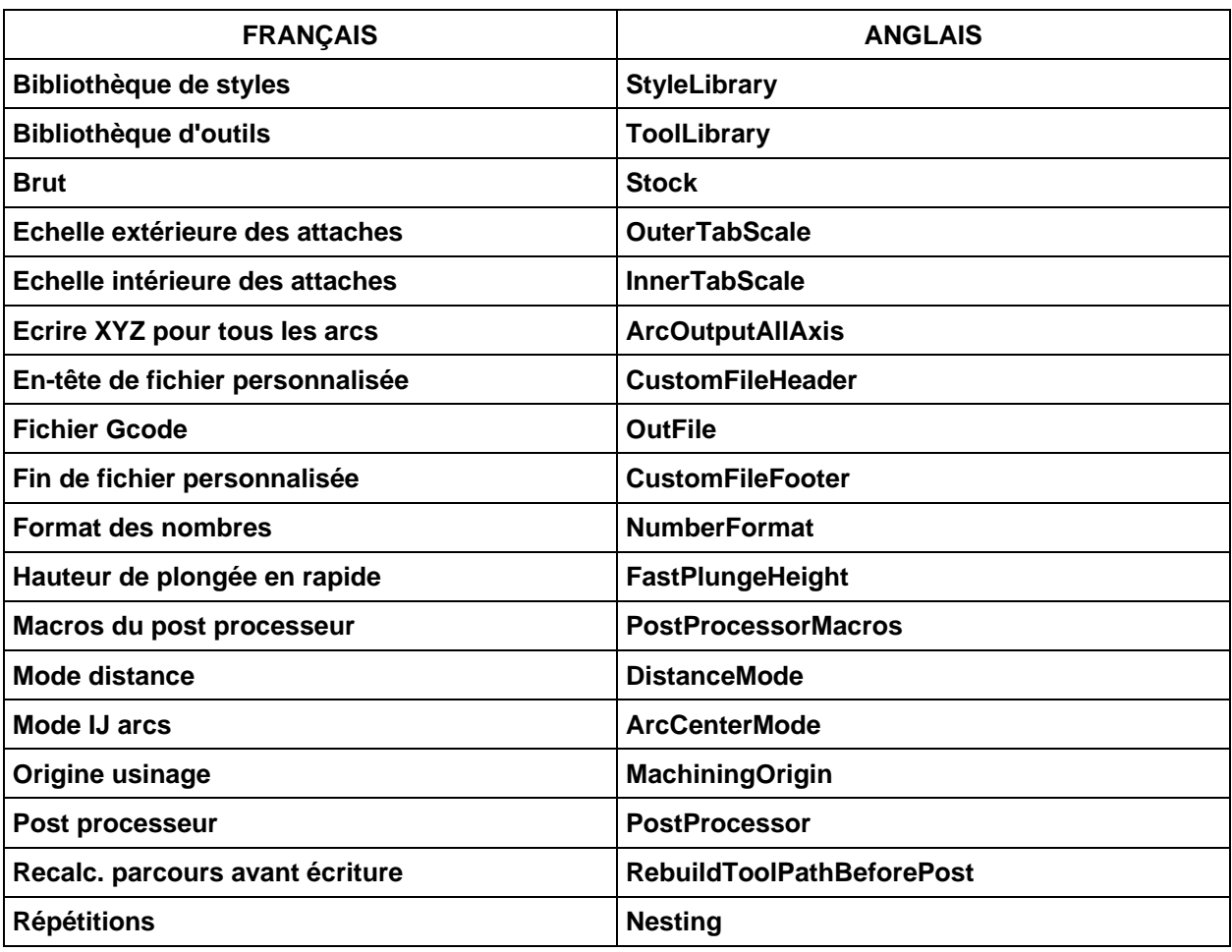